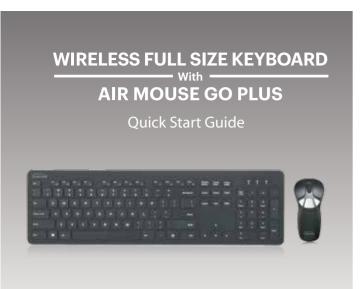

GYM1100FK

GYRATION

**Limited Warranty** 

Gyration® provides a one year limited warranty for all of its products against defects in materials and workmanship.

During this period, Gyration® will repair or replace any product which proves to be defective. However, Gyration® will not warrant any product which has been subject to improper handling, abuse, negligence, improper installation or unauthorized repair. The warranty will not cover products installed with components not approved by Gyration® and products where the sealed assembly trace has been broken

If you discover a defect, Gyration® will, at its option, repair or replace the product free of charge, provided you return it during the warranty period with freight charges pre-paid to Gyration®. Before returning any product, you must obtain a Return Merchandise Authorization number (RMA). This RMA # must be clearly marked on the outside of the package. you are returning for warranty service. Be certain to also include your name, shipping address (no PO Boxes), telephone number, and a copy of the invoice showing proof of purchase in the package.

# Registration & Support

Product Registration: www.gyration.com/register

Warranty: www.gyration.com/warranty Support: www.gyration.com/support Telephone Support: 1-800-795-6788 Email Support: support@gyration.com

9:00AM to 5:00PM PST MONDAY TO FRIDAY

# **Keyboard Overview**

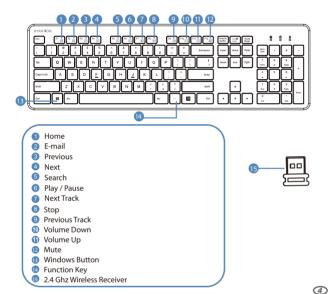

## **Getting Started**

1 Make sure that your computer is turned OFF before installing the keyboard

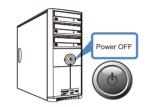

2 Insert the USB receiver into an available USB port on your computer.

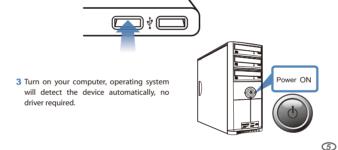

### **Getting Started**

1 Remove Insultator tab

Press the release button on the bottom of the mouse and remove battery pack Remove and discard the plastic insulator tab. Replace Battery

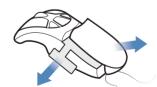

2 Plug one end of the included USB charging cable into the desktop charge and the other end into an available USB port. Place the mouse on the charging cradle and charge for 4 hours. The LED will remain RED while charging.

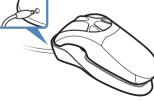

3 Insert the USB receiver into an available USB port on your computer

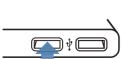

7

4 Press the connect button on the bottom of the mouse

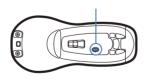

5 The computer will automatically detect and configure the Air Mouse.

6 Visit www.gyration.com/download to download the MotionTools software and enjoy gesture recognition for your favorite applications.

### Contents:

- Gyration Air Mouse Go Plus
- Gyration Wireless Full Size Keyboard
- Desktop charging cradle and USB charging cable
- 2 4 GHz USB Receiver
- Quick Start Guide
- Downloadable MotionTools software

### **Keyboard Specification:**

Key Layout 104-Key US Layout Scissor-Switch Technology Key Type: 2.4 Ghz Wireless Technology Wireless Technology:

Distance 100 ft (30m) Rechargeable Polymer Battery

Battery: Internet Hotkevs 5 Hotkeys (Home, Email, Forward, Back, Search)

Media Hotkevs: 7 Hotkeys ( Play/Pause, Stop, Next Track, Previous Track,

Volume Down, and Mute)

Dimension 17.5" x 5.3" x 0.7" (445 x 135 x 18.40mm)

1.20 lb (545a) Weight:

#### Mouse Specification:

Tracking Method: Optical Sensor Hand Orientation: Both Hands

2.4 Ghz Wireless Technology Wireless Technology:

100 ft (30m) Distance:

Rechargeable Internal lithium-ion battery Battery:

Dimension: 4.6 x 2.3 x 1.6 in (120 x 58 x 40mm)

Weight: 0.28 lb (130a)

### Requirement:

(2)

Operating System:

Windows 10/8/7/Vista/XP Connectivity Available LISB Port

## Air Mouse Overview

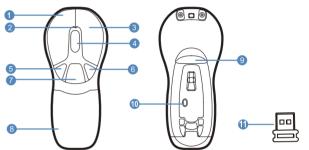

# A: Mouse Mode

- Left Mouse Button
- 2 LED light
- Right Mouse Button
- 4 Scroll Wheel
- 6 Backward Button
- 6 Forward Button DPI Rutton
- 8 Lithium-ion Battery
- Non-Function
- Mouse Connect Button 2.4 GHz USB Receiver

#### **B: Presenter Mode** Left Mouse Button

3

**6** 

- 2 LED light
- 3 Right Mouse Button 4 Scroll Wheel
- 6 Page Up
- 6 Page Down
- Gesture Button
- Lithium-ion Battery
- In-Air Activation Trigger Mouse Connect Button
- 1 2.4 GHz USB Receiver

# FCC Warning

This device complies with part 15 of the FCC Rules. Operation is subject to the following two conditions: (1) this device may not cause harmful interference, and (2) this device must accept any interference received, including interference that may cause undesired operation.

Any changes or modifications not expressly approved by the party responsible for compliance could void the user's authority to operate the equipment. NOTE: This equipment has been tested and found to comply with the limits for a Class B digital device,

pursuant to Part 15 of the FCC Rules. These limits are designed to provide reasonable protection against harmful interference in a residential installation. This equipment generates, uses and can radiate radio frequency energy and, if not installed and used in accordance with the instructions, may cause harmful interference to radio communications. However, there is no quarantee that interference will not occur in a particular installation.

If this equipment does cause harmful interference to radio or television reception, which can be determined by turning the equipment off and on, the user is encouraged to try to correct the interference by one or more of the following measures:

- Reorient or relocate the receiving antenna.

- Increase the separation between the equipment and receiver.
  Connect the equipment into an outlet on a circuit different from that to which the receiver is connected.
- -- Consult the dealer or an experienced radio/TV technician for help.

This device contains licence-exempt transmitter(s)/receiver(s) that comply with Innovation. Science and Economic Development Canada's licence-exempt RSS(s). Operation is subject to the following two

1. This device may not cause interference.

2. This device must accept any interference, including interference that may cause undesired operation of

L'émetteur/récepteur exempt de licence contenu dans le présent appareil est conforme aux CNR d'Innovation, Sciences et Développement économique Canada applicables aux appareils radio exempts de

licence. L'exploitation est autorisée aux deux conditions suivantes :

1.L'appareil ne doit pas produire de brouillage; 2.L'appareil doit accepter tout brouillage radioélectrique subi, même si le brouillage est susceptible d'en compromettre le fonctionnement.

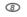

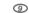